### ) & Europes and Math ( ) Criticok Limit Mpobahhbix McToyhimkob (2020) a Centre Centre.

1. Раскин. Дж. Интерфейс: новые направления в проектировании компьютерных систем. - $\cdot$  CN16.: Символ-Плюс, 2003. — 272 с. $\cdot$  222.  $\cdot$  2003. And the state of the state of  $\cdot$  2003.

2. Гоманова, Е.В. Применение аналогии периферического зрения в аппаратно-ускоренном графическом интерфейсе пользователя / Е.В. Гоманова, Д.А. Костюк, К.Л. Костюк  $\degree$  // Вестник БоГТУ. – 2007. – №5: Физика, математика, информатика. – С. 33–35.

3. Diomin, V.V. Grouped windows focus switching with variable scale factor / V.V. Diomin, D.A. Kostiuk // Computer Science & Engineering 2010 (CSE-2010); proc. of the IV International Academic Conference of Young Scientists. November 25-27 2010. - Lviv. Ukraine. - P. 32-33. 4. Костюк, Д.А. Модель мини-окон с динамическим отображением в аппаратно-

- ускоренном графическом интерфейсе / Д.А. Костюк, В.В. Дёмин // Вестник БрГТУ. -2009. – №5: Физика, математика, информатика, - С. 71-74.
- 5. Никонюк, А.Н. Нелинейное масштабирование окон для экономии площади дисплея портативных устройств // Сучасні проблеми радіотехніки та телекомунікацій «РТ -2011»: Матеріали 7-ої міжнар, молодіжної наук.-техн. конф., Севастополь 11-15 квітня 2011 р. - Севастополь: СевНТУ, 2011. - С. 362. ก่านหลักผู้ยัง การแข่งที่ ผู้ ใช้เข้ามี อิเวล

t tijde af ingenieur in de foarm in de skriuwer fan de foarmen fan de foarmen. De foarmen is de foarmen in de

### УДК 004.514.62

**HIKOU4.514.62**<br>HUKOHIOK A.H. Sang di Kabupatèn Serbang di Kabupatèn Serbang di Kabupatèn Serbang di Kabupatèn Serba

# 

## РЕАЛИЗАЦИЯ ФРЕЙМОВОГО МЕНЕДЖЕРА ОКОН С ФУНКЦИЯМИ НЕЛИНЕЙНОГО **MACUITAEMPOBAHMA**

Фреймовый (или тайловый, от англ. tile - мозаика, черепица) оконный менеджер разбивает рабочее пространство экрана на взаимно непересекающиеся прямоугольные области - фреймы. Каждый фрейм используется для вывода информации отдельным приложением, в противоположность традиционным менеджерам окон, которые создают области вывода приложений покоординатно и послойно (окна), в рамках метафоры рабочего стола. Помимо полного использования всего видимого пространства, подход фреймовых оконных менеджеров позволяет минимизировать использование мыши за счет исключения необходимости перемещения окон и преимущественного использования клавиатурных комбинаций для переключения фокуса окна, уменьшая таким образом время, затрачиваемое на выполнение рутинных операций и повышая эффективность работы [1].

Хотя первый растровый графический интерфейс использовал именно метафору рабочего стола (в рамках языка Smalltalk, в Xerox PARC), тайлинг окон появился лишь немногим позже, в первой коммерческой системе Xerox Star (в сочетании с классическими плавающими окнами диалогов). В последующие 10 лет почти все популярные графические оболочки, включая Microsoft Windows и Digital Research GEM, проходили период экспериментов с тайлингом окон, однако разработчики раз за разом отказывались от него пол лавлением пользователей.

Хотя фреймовые оконные менеджеры не стали решением по-умолчанию ни для одной популярной графической оболочки, многие приложения используют аналогичную метафору для отображения собственного функционала: почтовые программы, интегрированные среды разработки. боковые панели веб-браузеров, панель контекстной помощи в Microsoft Office. К варианту реализации тайлинга на языке разметки можно отнести HTML-фреймы. Разделение экрана на смежные части для одновременного отображения нескольких (обычно связанных) потоков видео или текстовой информации на одном дисплее широко применяется в программах трёхмерного моделирования (использование отдельных фреймов для одновременного просмотра и редактирования модели с лвух сторон) в многопользовательских видеоиграх (для отображения игровых событий с

**разных перспектив, или когда каждому игроку выделена отдельная область экрана, и он ; может перемещаться по игровому миру почти независимо от других участников) [1, 2]. В , отличие от этих приложений, фреймовый оконный менеджер расширяет идею одновременного отображения нескольких функциональных частей приложения на одновременное отображение нескольких приложений на десктопе.**

**: Фреймовые оконные менеджеры начали набирать популярность относительно недавно, по мере увеличения разрешения современных дисплеев. С увеличением рабочего пространства стала более актуальной задача оптимизации размещения окон, с возможностью их автоматического расположения в нелерекрывающихся незанятых областях** экрана. К числу наиболее популярных фреймовых оконных менеджеров для Unixподобных ОС следует отнести XMonad, Ratpoison, ION, ScrotWM. К числу характерных **особенностей перечисленных оконных менеджеров можно отнести гибкость настройки и в частности - запоминание; размеров и позиций фрейма для конкретной программы, что делает тайлинг окон особенно удобным при выполнении на компьютере типовых задач в рамках нескольких унифицированных рабочих процессов.**  $\bar{\omega}$ 

**Типичный фреймовый оконный менеджер не позволяет перетаскивать окна в пределах рабочего стола и всегда отображает их развернутыми на полный экран. При этом экономится некоторое количество места на экране, т. к. отпадает необходимость в обрамлениях ; окон, а при взаимодействии с программой отсутствуют отвлекающие факторы. Однако ' «полный экран», на который развернуто окно, на самом деле может быть только частью дисплея, разделенного на несколько непересекающихся фреймов,' каждый для отображения одной программы. В общем случае варианты разделения экрана с наиболее распространенными на сегодняшний день соотношениями сторон 4:3 и 16:9 на фреймы для одновременного отображения множества сигналов можно обозначить' соотношениями 1+3, 3+1, 1+1 (с вертикальным либо горизонтальным разделением), 2x2,3x3,4x4,4x3,1+12 (рис. 1).**

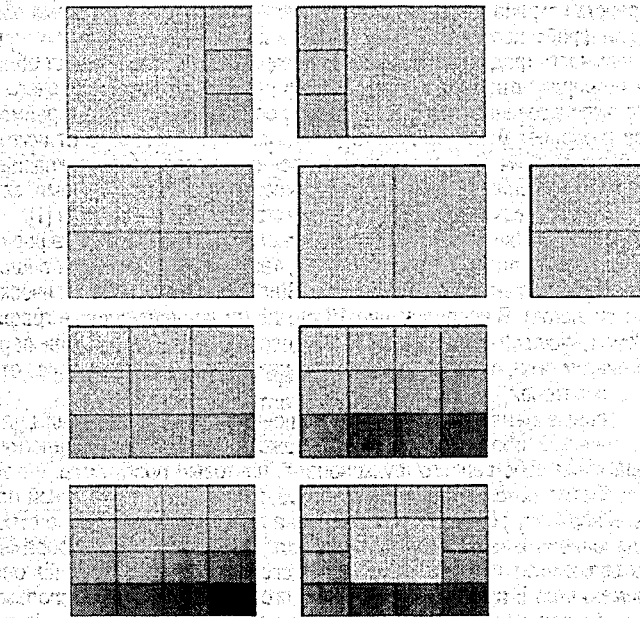

**Рисунок 1 - Применяемые схемы фреймового деления экрана**

**88**;

Так, в системах видеонаблюдения исторически применялись квадраторы - электронное устройства, объединявшие четыре исходные аналоговые видеосигналы в один общий, одновременно содержащий уменьшенные изображения из всех исходных видеосигналов. В цифровых системах аналогичные функции выполняют цифровые видеорегистраторы и видеосерверы.

Несмотря на рост разрешения окон и эффективное использование тайлинга окон для ряда практических задач, универсальность фреймовых оконных менеджеров попрежнему ограничивается классом ситуаций, когда все запущенные приложения способны разместиться на одном экране. В противном случае приходится применять такие меры, как перекрытие или сворачивание окон и переключаемые виртуальные экраны, в результате чего теряется простота управления фреймами и одинаковый уровень их доступности для пользователя. Однако возможность видеть одновременно, хотя бы с уменьшенной детализацией, изображения всех окон дает пользователю ощутимые преимущества [3], особенно в среде динамически изменяющихся объектов, к которым относятся все многозадачные графические среды современных операционных систем.

Выходом из ситуации может быть использование уменьшенных изображений окон, не помещающихся на дисплее в их естественном масштабе. Решения, позволяющие пользователю «свернуть» окно, в результате чего оно не отображается на экране непосредственно, а вместо этого присутствует в специальной области экрана в виде сильно уменьшенного изображения (миниатюры) исторически относят к док-панелям. Модули расширения, реализующие эту функциональность, время от времени появлялись для различных графических оболочек, но выход за рамки экспериментального проекта получил, по-видимому, только вариант для оконного менеджера XFVWM-Crystal [4]. Миниатюры окон более требовательны к ресурсам, и для их отображения крайне желательно использование аппаратно-ускоренной графики - возможности, появившиеся в популярных графических оболочках лишь в последние пять лет.

Нами разработана адаптация модели нелинейного масштабирования фреймов, позволяющая реализовать передачу фокуса окон (фреймов) за счет изменения их масштаба. когда единичный масштаб всегда имеет окно, находящееся в фокусе, а остальные фреймы отображаются с переменным масштабом, зависящим от размеров и положения окна.

Фактически, каждый масштабируемый фрейм делится на на две зоны: основную 1 и сжатую 2. В зоне 1 отображается основная информация окна, представленная в единичном масштабе. либо масштабе, по возможности близком к единичному. В зоне 2 выводится изображение фрагмента фрейма, искаженное в соответствии с функцией, монотонно возрастающей вдоль координаты, по которой выполняется изменение масштаба. Таким образом, рабочая область делится на две части, и позиции пикселов, находящиеся во второй части, пересчитываются с переменным коэффициентом масштабирования [5].

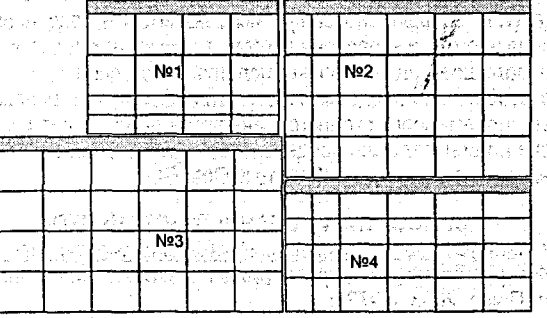

Рисунок 2 - Схема переменного масштабирования окон

**, На рис. 2 схематически изображен пример с четырьмя окнами, схема расположения фреймов которых может быть отнесена к категории 2x2. Окно №3 находится в фокусе и вся его площадь отображается с единичным масштабом. Размерная сетка остальных окон показывает их разделение на сжатую и несжатую части. Для лучшей детализации содержимого периферийных фреймов сжатие выполняется только по тем координатам, по которым окно не умещается в области вывода. При этом в первую очередь сжатию подвергаются части, прилегающие к активному несжатому фрейму, что должно дополнительно способствовать концентрации внимания пользователя на приложении в фокусе.**

**Изменение масштаба фрейма затрагивает только его изображение в физических координатах. Для самого приложения при этом не происходит никаких изменений в размерах, (иначе была бы нарушена обратная совместимость). Поэтому с точки зрения системы все элементы управления окна сохраняют свои прежние координаты, и, следова- : тельно, взаимодействие ^'элементами окна с помощью мыши невозможно до тех пор,** пока на окно не будет переключен фокус (комбинацией клавиш либо щелчком по сжато**му фрейму) и оно не примет единичный масштаб. Рис. 3 показывает, как при этом будут изменяться масштабы окон и размеры соответствующих фреймов на примере передачи фокуса из центрального окна в фрейм, расположенный слева.**

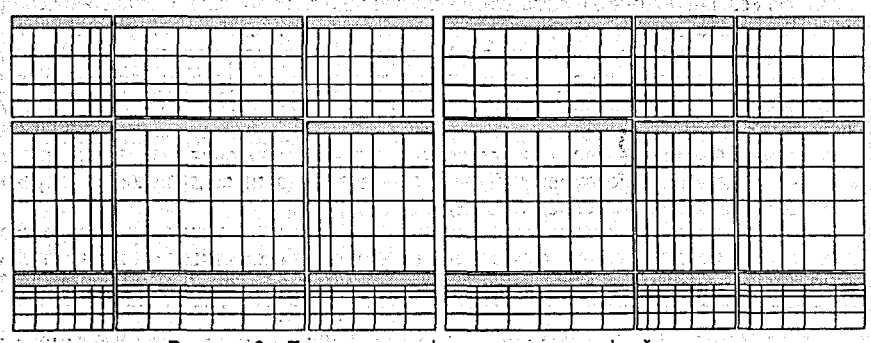

**Рисунок 3 - Переключение фокуса окон между фреймами**

**Следует отметить, что пересчет физических координат не затрагивает взаимодействия приложения с клавиатурой. Поэтому в довершение к полному переключению фокуса окон со сменой масштаба имеет смысл предусмотреть возможность «облегченного» взаимодействия со сжатыми окнами путем кратковременной передачи клавиатурного фокуса. Передача может осуществляться отслеживанием расположения указателя мыши в зоне сжатого фрейма (т. н. эффект «Ьоуеппд», используемый в традиционных интерфейсах для подсвечивания элемента управления, в зоне которого находится указатель).**

**Несмотря на большое количество вычислений, постоянно производимых таким интерфейсом для отображения содержимого сжатых фреймов в реальном времени, реализация на базе современного оконного менеджера не приведет к существенному увеличению нагрузки на центральный процессор, за счет аппаратного ускоренния процедур** масштабированного вывода через библиотеку OpenGL.

### **СПИСОК ЦИТИРОВАННЫХ ИСТОЧНИКОВ**

1. Tiling window manager. http://en.wikipedia.org/wiki/Tiling window manager. 12.03.2011.

**2. Раскин Дж. Интерфейс: новые направления в проектировании компьютерных систем. - СПб.; Символ-Плюс, 2003. - 272 с.** spacement of a female cross means a possible for origin if

**3. Гоманова, ЕВ. Применение аналогии периферического зрения в аппаратно-ускоренном графическом интерфейсе пользователя / Е.В. Гоманова, Д.А. Костюк, К.Л. Костюк** *II* **Вестник БрГТУ. - 2007. - №5: Физика, математика, информатика;-С. 33-35.**

4. Костюк, Д.А. Модель мини-окон с динамическим отображением в аппаратно**ускоренном графическом интерфейсе / Д.А. Костюк, В.В.'Дёмин** *II* **Вестник БрГТУ. -** .<br>2009. – № 5: Физика, математика, информатика. – С. 71–74.

**5. Дёмин!, В.В. Реализация модели динамических мини-окон в аппаратно-ускоренном графическом интерфейсе // Современные проблемы математики и вычислительной техники: материалы VI Республиканской научной конференции молодых ученых и студентов, Брест, 26-28 ноября 2009 г. - Брест: БрГТУ, 2009. — Ч. II. — С.**

**6. Никонкж, А.Н. Нелинейное масштабирование окон для экономии площади дисплея** портативных устройств // Сучасні проблеми радютехніки та телекомунікацій «РТ -2011»: Матеріали 7-ої міжнар. молодіжної наук.-техн. конф., Севастополь 11–15 квітня<br>2011 — Серасторический серасторії (1969, 2009, 2009) **2011 р. - Севастополь: СевНТУ, 2011. - С; 362.**

**УДК 621.396.9**

#### *Ноздрин-Плотницкий Н.Н.*

*Научный руководитель: к.т.н., доцент Поляков В.И.*

### **МОДЕЛЬ РАДИОЛОКАТОРА КРУГОВОГО ОБЗОРА С АДАПТИВНОЙ СИСТЕМОЙ ЗАЩИТЫ ОТ ПОМЕХ**

**Радиолокация - отрасль радиоэлектроники, обеспечивающая получение сведений об объектах путем приема и анализа радиоволн. Из определения понятно, что основные задачи радиолокатора - это обнаружение целей, измерение их координат и параметров движения. В связи с большим распространением радиоэлектронных средств (РЭС) возникает проблема зашумленности электромагнитной обстановки радиолокатора [1], которая обусловливает необходимость проектирования новых средств защиты от помех. В большинстве случаев электромагнитную обстановку радиолокатора предугадать невозможно, что влечет за собой проектирование адаптивной системы защиты, основанной на статистических представлениях. Разрабатываемая система должна обеспечивать необходимую помехозащищенность и помехоустойчивость радиолокатора. Моделирование способно упростить задачу инженерного проектирования в целом и получить предварительные характеристики системы защиты. Для создания адекватной модели в ней необходимо отразить важные физические и электрические характеристики электро**магнитной обстановки, приемной антенны и системы защиты радиолокатора [2].

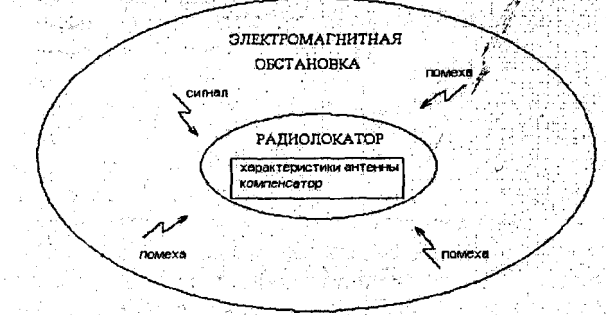

**Рисунок 1 - Модель системы защиты РЭС от помех**